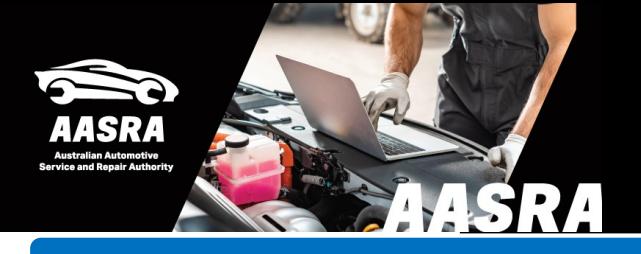

## **AUSTRALIAN AUTOMOTIVE SERVICE & REPAIR AUTHORITY**

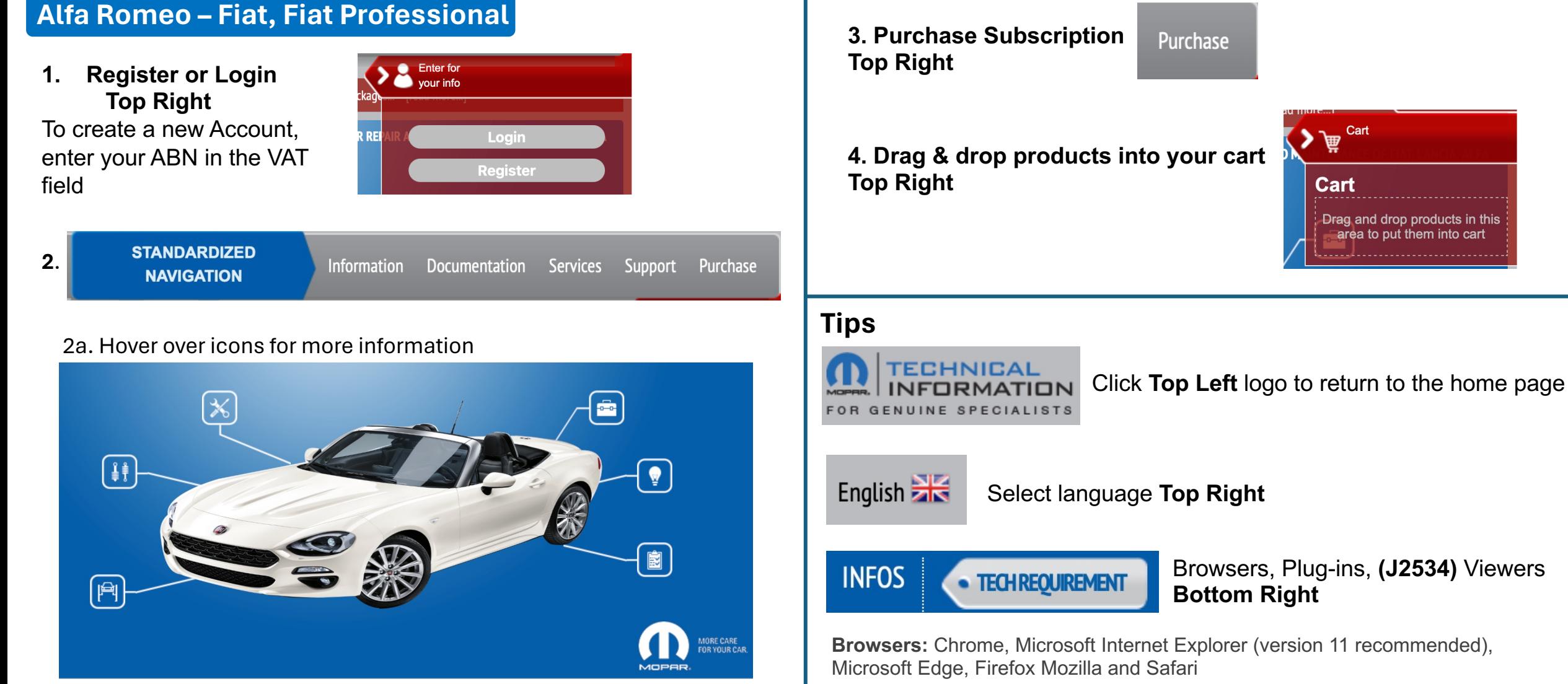